# Function Monad (10A)

Young Won Lim 8/6/18 Copyright (c) 2016 - 2018 Young W. Lim.

 Permission is granted to copy, distribute and/or modify this document under the terms of the GNU Free Documentation License, Version 1.2 or any later version published by the Free Software Foundation; with no Invariant Sections, no Front-Cover Texts, and no Back-Cover Texts. A copy of the license is included in the section entitled "GNU Free Documentation License".

Please send corrections (or suggestions) to [youngwlim@hotmail.com.](mailto:youngwlim@hotmail.com) This document was produced by using LibreOffice.

Haskell in 5 steps https://wiki.haskell.org/Haskell\_in\_5\_steps

#### Prefix vs Infix Functions

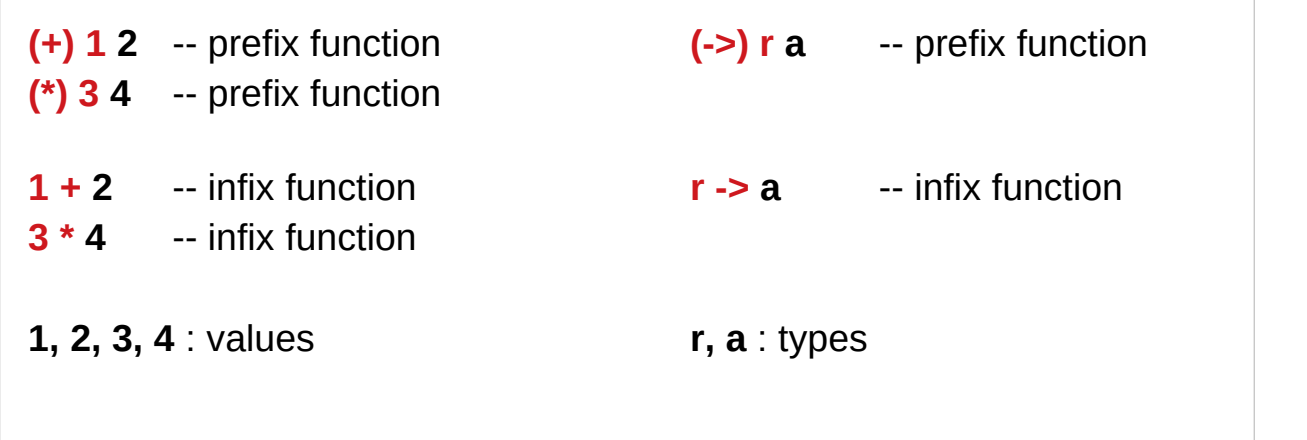

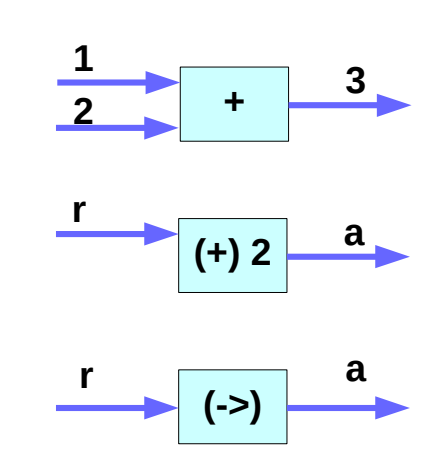

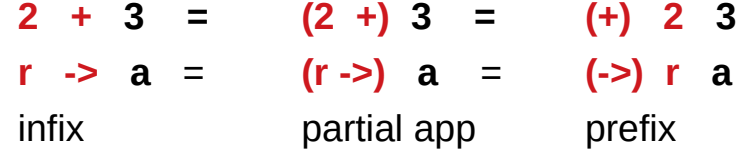

#### Using Prefix Function **(->)**

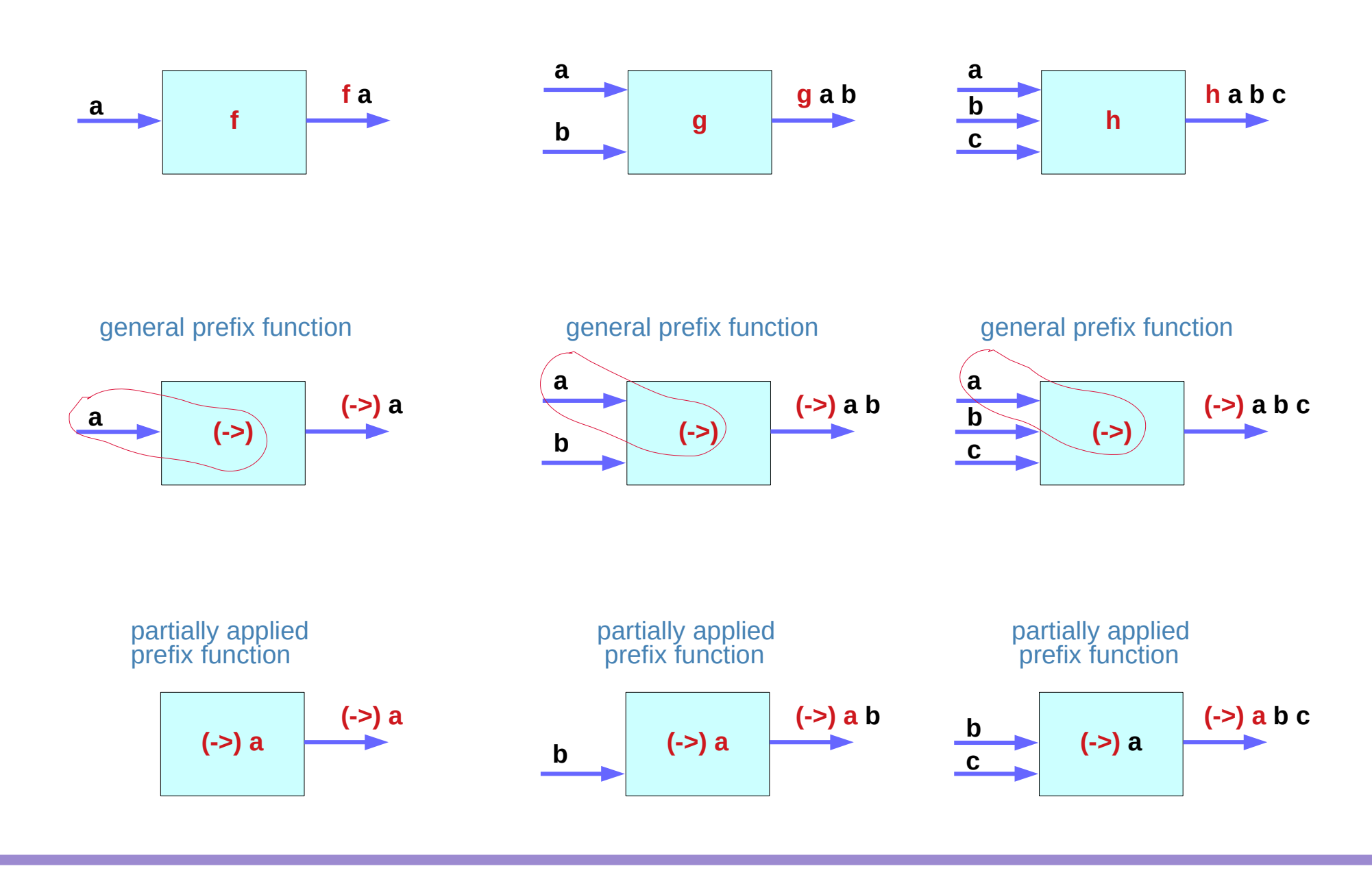

**Function Functor (2A)** 5

#### Using Partially Applied Function **(a ->)**

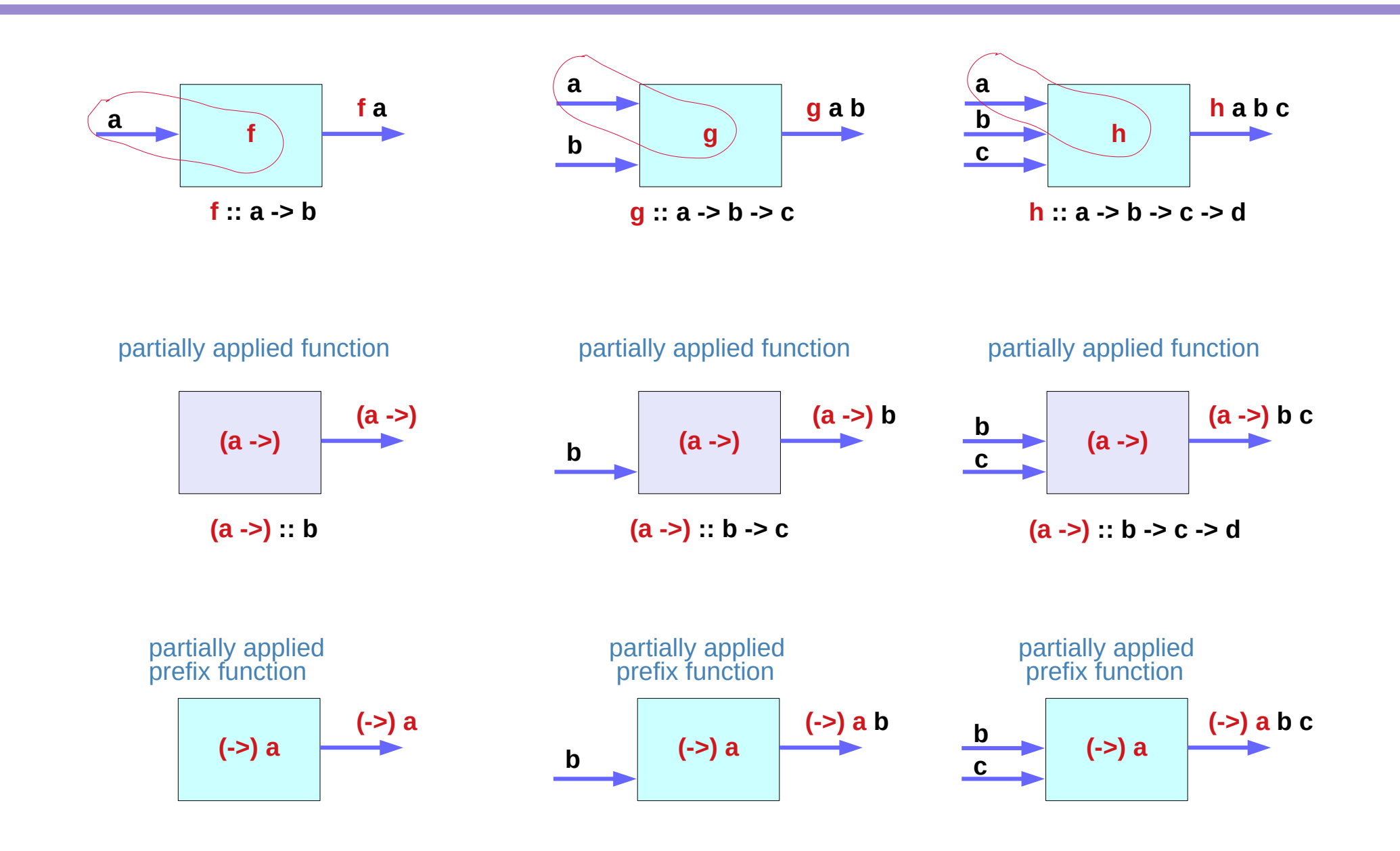

**Function Functor (2A)** 6

### **(->) r** Prefix Function

**let f = (\*5) let g = (+3) (fmap f g) 8** 

**(\*5) ((+3) 8) = (\*5) 11 = 55**

**let f = (+) <\$> (\*2) <\*> (+10) f 3** 

**(\*2) 3 = 6 (+10) 3 = 13 (+) 6 13 = 19**

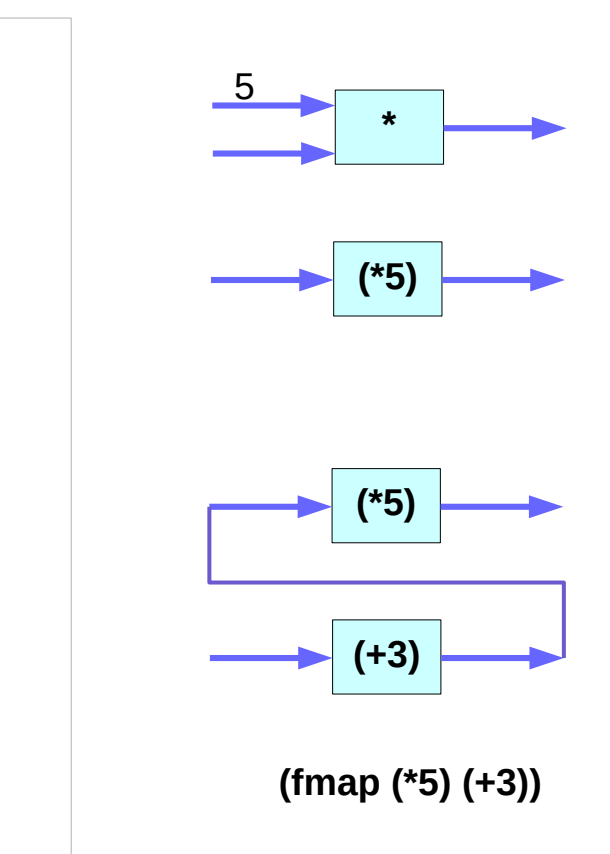

#### **(->) r** Monad – return type signature

**instance Monad ((->) r) where**  return  $x = 1$  ->  $x$  $h \gg = f = \text{lw} - f$  (h w) w

**return** converts any **value** of type **a** to a **lifted value** of type **r->a** (application of type constructor **((->) r)** to **a**)

the **signature** of **return**: **return ::** 

**a -> (r -> a) a -> r -> a**

a **function** that takes two **arguments** of types **a** and **r**, and returns the **value** of type **a**.

The **monad instance**

can remove the **parentheses** (arrow is **right associative**)

### **(->) r** Monad – return definition

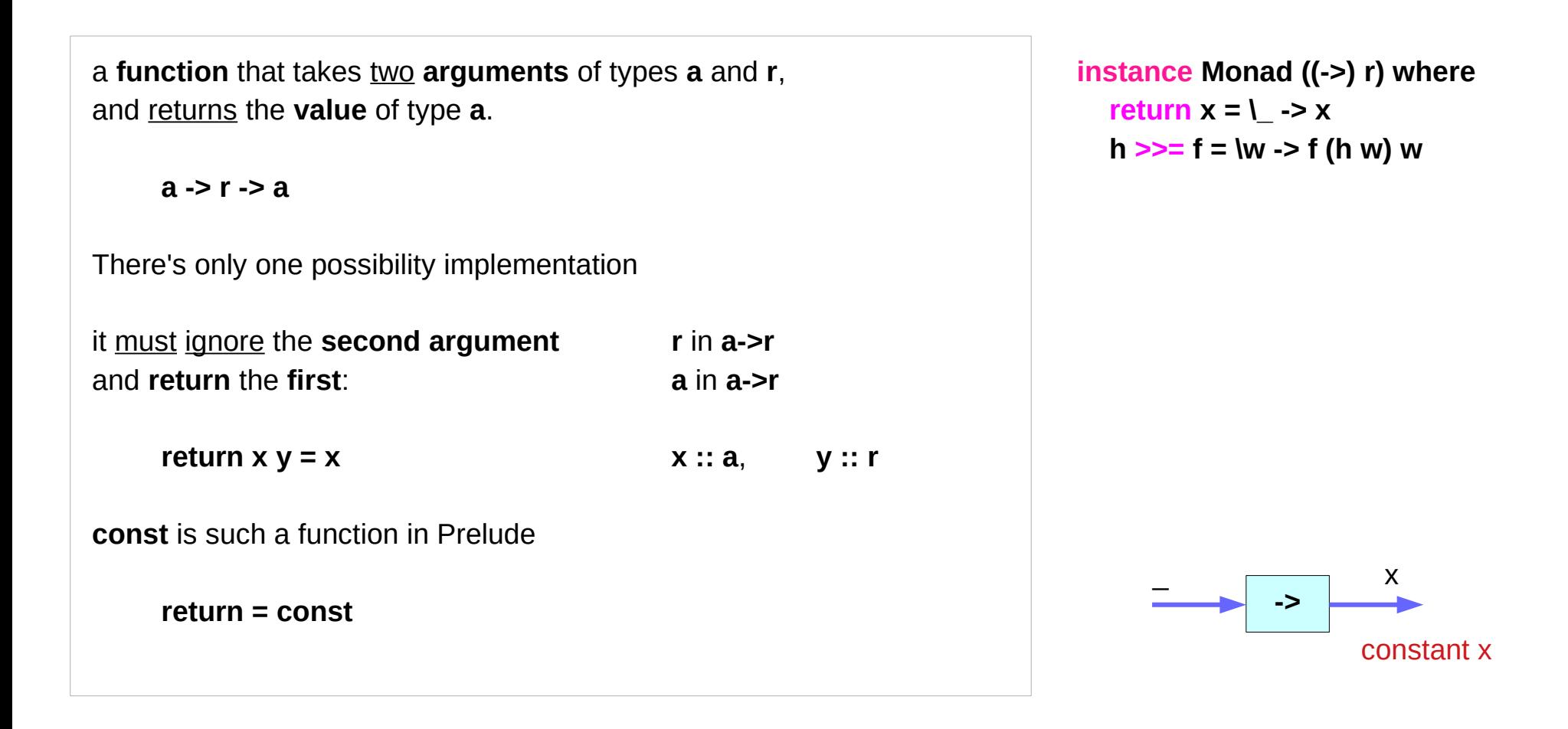

#### **(->) r** Monad – **>>=** type signature

**instance Monad ((->) r) where**  return  $x = 1$  ->  $x$  $h \gg = f = \text{lw} - f$  (h w) w

the **type signature** of **>>=**

 $(3)=): m a > (a > m b) > m b$ 

replacing **m** with the type constructor (**r ->**):

 $(>>=)$ ::  $(r -> a)$  ->  $(a -> r -> b)$  ->  $(r -> b)$ 

We need to produce a **function** from **r** to **b** (**h>>=f :: r->b**) using **functions h :: r -> a** and **f :: a -> r -> b**

#### **(->) r** Monad – **>>=** return definition

**h**  $>>=$  **f** =  $\leq$  **w**  $\cdot$  > **f** (**h w**) **w h :: (r -> a) h r :: a**  $f :: (a -> r -> b)$   $f ar :: b$ **h >>= f :: (r -> b)**  $(>>=)$ ::  $(r -> a)$  ->  $(a -> r -> b)$  ->  $(r -> b)$ We can use **h** to produce the first **argument a** to **f** and then provide the second **argument r** to **f**:  **\r -> f (h r) r f (h r) r :: f a b \w -> f (h w) w f (h w) w :: f a b** **instance Monad ((->) r) where**  return  $x = 1$  ->  $x$  $h \gg = f = \text{lw} - f$  (h w) w

#### **(->) r** Monad – **>>=** bind operator

**instance Monad ((->) r) where**  return  $x = 1$  ->  $x$  $h \gg = f = \text{lw} - f$  (h w) w

use **>>=** to feed a monadic **value h** to a **function f**, the **result** is always a monadic **value**

feed a **function** (a monadic value) to another **function f**, the **result** is a **function** (a monadic value) as well

that's why the result starts off as a **lambda anonymous function : lambda abstraction** **h :: ((->)r) a h>>=f :: ((->)r) b**

**h :: r->a h>>=f :: r->b**

#### **(->) r** Monad – **>>=** bind operator example

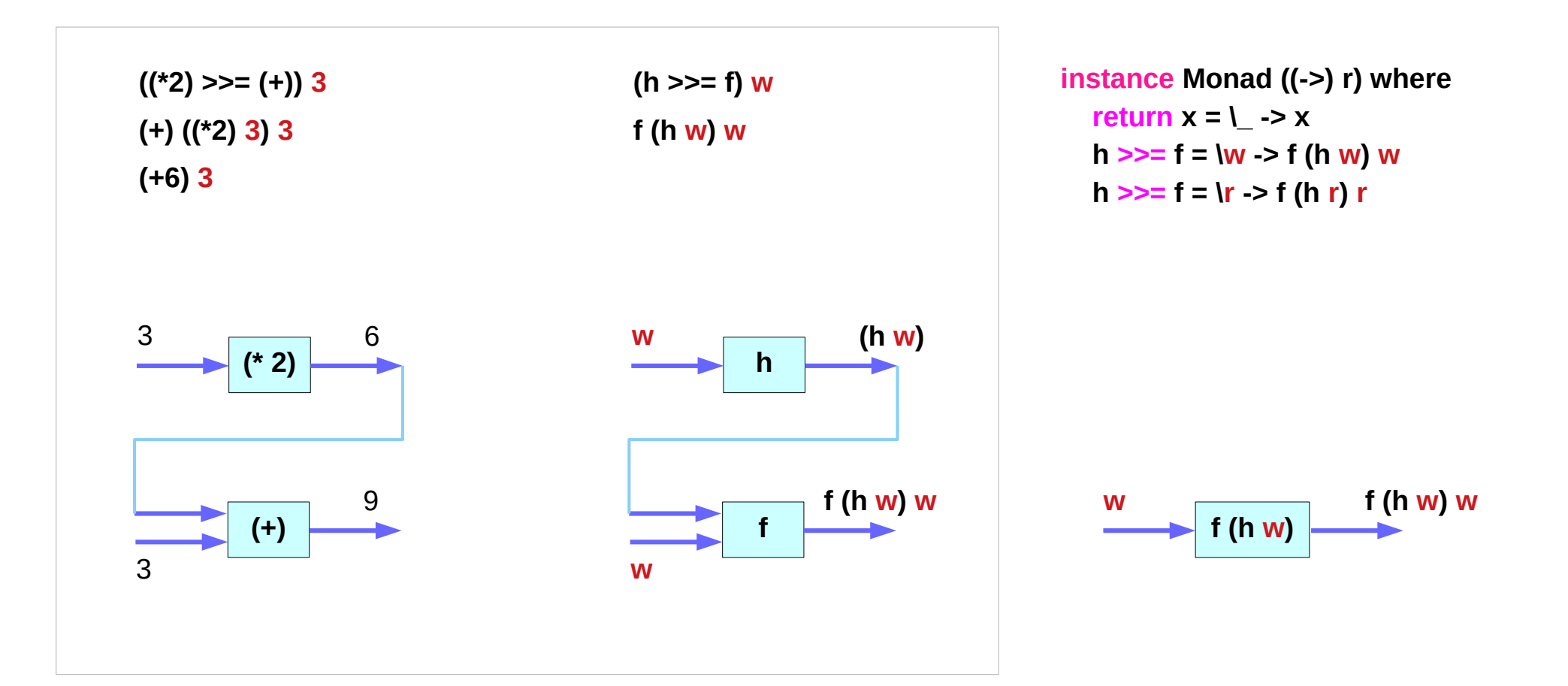

#### **(->) r** Monad – **>>=** monadic values

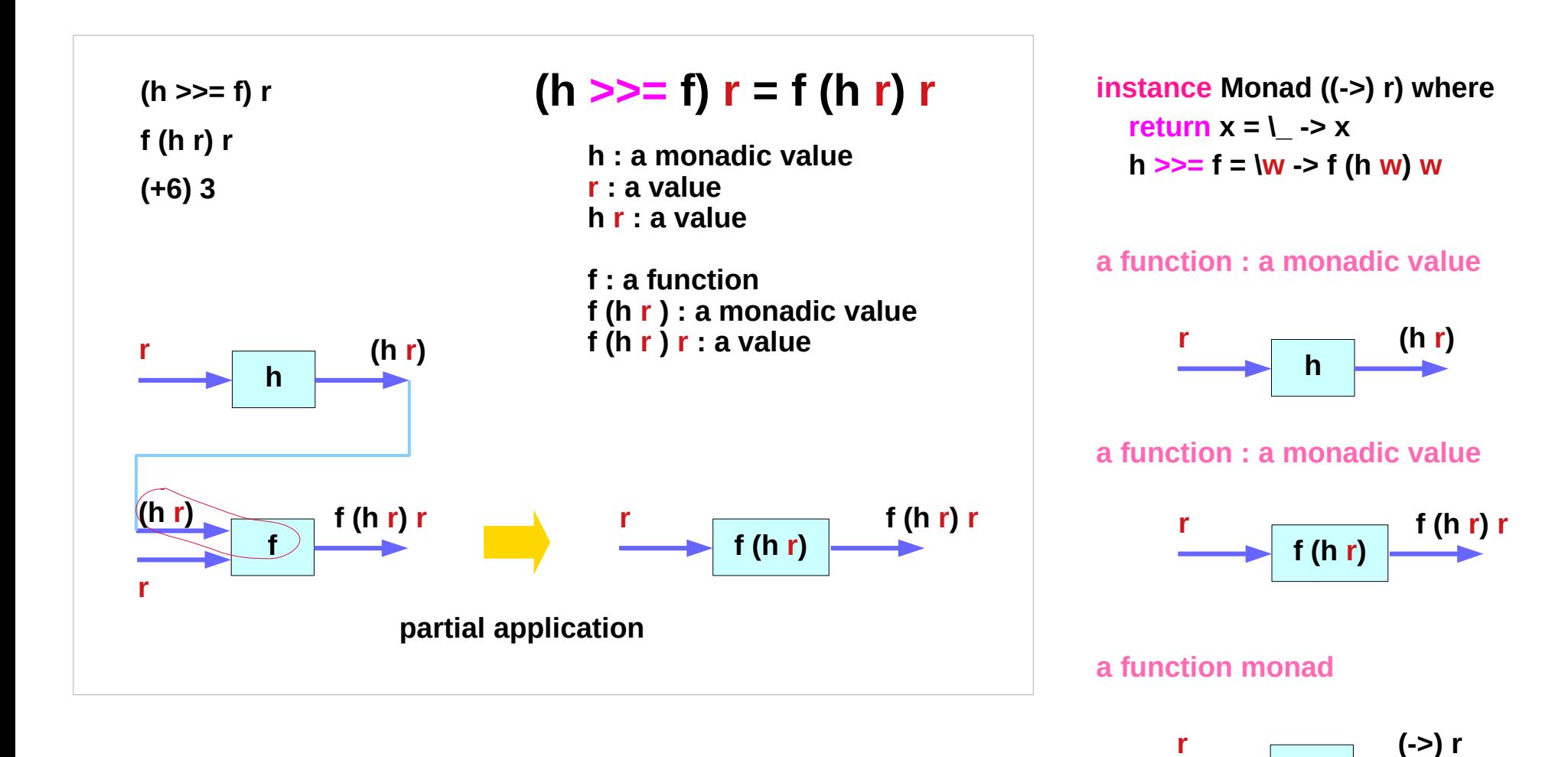

http://learnyouahaskell.com/for-a-few-monads-more#reader

**Function Monad (10A)**  $\begin{matrix} 1 & 0 \\ 1 & 0 \end{matrix}$   $\begin{matrix} 1 & 0 \\ 0 & 1 \end{matrix}$   $\begin{matrix} 1 & 0 \\ 0 & 1 \end{matrix}$   $\begin{matrix} 1 & 0 \\ 0 & 1 \end{matrix}$ 

**(->)**

#### **((->) r)** Monad – **>>=** bind operation

**instance Monad ((->) r) where**  return  $x = 1$  ->  $x$  $h >> = f = \{w - 5 \}$  (h w) w

**>>=** somehow isolates the **result** (**h w**) from the monadic **value h** and then applys the **function f** to that **result**. **f (h w)**

to get the **result (h w)** from a **function h**, we have to apply **h** to **w**

**f** returns a monadic **value**, which is a **function** in this case, so we apply the returned **function f (h w)** to **w** as well.

```
(h >>= f) r = f (h r) r
```

```
h : a monadic value 
          r : a value 
          h r : a value
         f : a function 
         f (h r ) : a monadic value 
         f (h r ) r : a value
(\Rightarrow)=): (r \Rightarrow a) \Rightarrow (a \Rightarrow r \Rightarrow b) \Rightarrow (r \Rightarrow b)h :: r->a
```
**f :: a -> r->b h>>=f :: r->b**

#### Function Monad – bind operator examples

**((\*2) >>= (+)) 3 9 (+) ((\*2) 3) 3 (+6) 3 ((+10) >>= (+)) 3 16 (+) ((+10) 3) 3 (+13) 3 ((+10) >>= (\*)) 3 39 (\*) ((+10) 3) 3**

**(\*13) 3**

$$
(h \gg = f) r = f (h r) r
$$

**h : a monadic value r : a value h r : a value**

**f : a function f (h r ) : a monadic value f (h r ) r : a value**

#### addStuff

#### **import Control.Monad.Instances**

addStuff **:** Int -> Int **addStuff = do a <- (\*2)**   $b < -(+10)$  **return (a+b)** 

A **do** expression always results in a **monadic value** this **monadic value** is a **function (Int -> Int)**.

**return** has no other effect but to convert the **(a+b)** into a **monadic value**

- $\cdot$  takes a number
- (\*2) gets applied to that number
- the result becomes a.
- **(+10)** is applied to the same number
- the result becomes b

#### **addstuff 3**

**3 (\*2) 3 = 6 (+10) 3 = 13 6 + 13 = 19** 

#### Function Monad

both **(\*2)** and **(+10)** are applied to the **number 3 return (a+b)** is applied to the **number 3** as well, **return (a+b)** converts **(a+b)** into a **monadic value** (applying the **number 3**)

the **function monad** is also called the **reader monad** all the **functions** read from a **common source**. **3**

#### rewrite **addStuff**

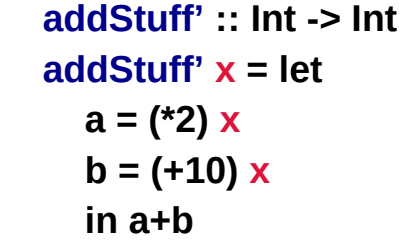

**addStuff** : Int -> Int **addStuff = do a <- (\*2)**   $b < -(+10)$  **return (a+b)** 

**monadic values a monadic value**

> **function monad = reader monad**

#### Reader Monad

the **reader monad** allows us to treat **functions** as **values** with a **context**. (**monadic values**)

We can act as if *we already know what the functions will return*. (a kind of functions **r->a**)

by gluing **functions** together into one **function** and then giving that function's **parameter** to all of the **functions** that it was glued from.

a lot of **functions** that are all just missing one **parameter** and they'd eventually be applied to the same thing,

the **reader monad** to extract their future **results** and the **>>=** implementation will make sure that it all works out.

**(h >>= f) r = f (h r) r**

**(>>=) :: (r -> a) -> (a -> r -> b) -> (r -> b)**

**instance Monad ((->) r) where return = const**  $x \gg = f = \rvert r \gg f(x r) r$ 

 **(x >>= f) r = f (x r) r**

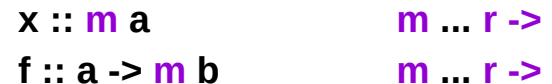

**x :: r -> a f :: a -> r -> b** **instance Monad ((->) r) where**  return  $x = 1$  ->  $x$  $h \gg = f = \frac{w}{5}$  (h w) w

 **lift . return = return** *lift* **(***m* $>>= f$ **) =** *lift**m* $>>=$  **(***lift* **. f)** 

**x :: m a x :: r -> a f :: a -> m b f :: a -> r -> b** 

> **x r a**

**f a b**

> **m b r b**

mmu

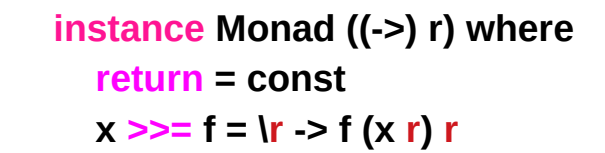

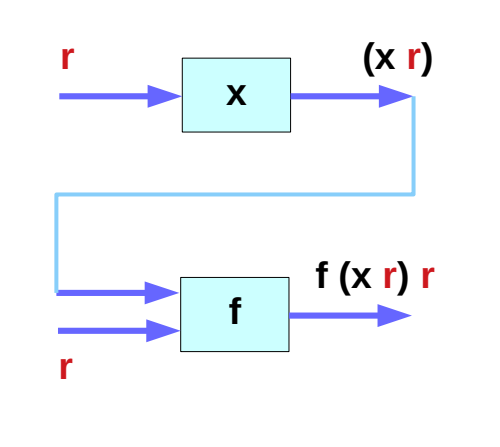

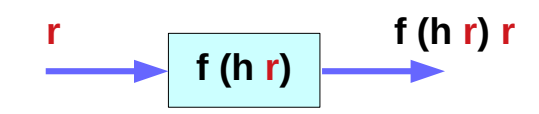

#### **(->) r** Monad – **>=>** composition operator

```
(>=) :: Monad m => (a -> m b) -> (b -> m c) -> (a -> m c)
(\Rightarrow \Rightarrow) :: Monad m => (a \Rightarrow r \Rightarrow b) \Rightarrow (b \Rightarrow r \Rightarrow c) \Rightarrow (a \Rightarrow r \Rightarrow c)(f >=> g) = \x -> f x >>= g
                 = |x \rightarrow (|r \rightarrow q (f \times r) r)
(f >=> g) x r = g (f x r) r
(x \gg = f) r = f(x r) rreturn x r = x
```
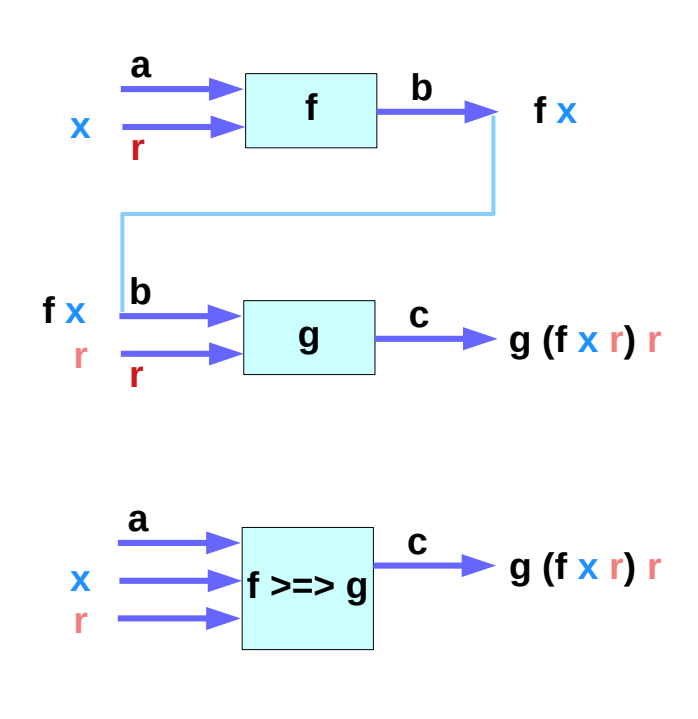

https://www.mjoldfield.com/atelier/2014/07/monads-fn.html

#### **Function Monad (10A)** 22 Young Won Lim

#### **(->) r** Monad **– fmap**

```
fmap f x = x >>= return . f
fmap f x r = (x >>= (const . f)) r (m \gg n) r = n (m r) r = (const . f) (x r) r (s \text{ . } f) a = s (f a)
       = const (f (x r)) r const c d = c
      = f (x r) s (f a) = (s . f) a
       = (f . x) r
fmap :: Functor f => (a -> b) -> f a -> f b
fmap :: (a -> b) -> (r -> a) -> (r -> b)
fmap = ( . )
```
**join** flattens any nested **monadic value**

: a property unique to monads.

```
 join :: (Monad m) => m (m a) -> m a
```
when the **result** of one **monadic value** is **another monadic value** i.e. if one **monadic value** is nested inside the other, it is possible to flatten them to just a single normal monadic value

**Just (Just 9) Just 9 join [[1,2,3],[4,5,6]] [1,2,3,4,5,6]**

**flattening lists** for **lists**, **join** is just **concat**.

a successful computation as a result of a successful computation, so they're both just joined into one big successful computation.

a **Nothing** as a result of a **Just value**. Whenever dealing with **Maybe values** and combining several of them into one with **<\*>** or **>>=**  All these values have to be **Just values** for the **result** to be a **Just value**. any **failure** makes the **result** a **failure**

flatten what is from the onset a **failure**, so the **result** is a **failure** as well.

**ghci> join (Just (Just 9)) Just 9** 

**ghci> join (Just Nothing) Nothing** 

**ghci> join Nothing Nothing** 

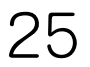

To flatten a **Writer** value whose **result** is a **Writer value** itself, we have to **mappend** the **monoid value**.

**ghci> runWriter \$ join (Writer (Writer (1,"aaa"),"bbb")) (1,"bbbaaa")** 

The **outer** monoid value "bbb" comes first and then to it "aaa" is appended.

when you want to examine what the **result** of a **Writer value** is, you have to write its **monoid value** to the log first and only then can you examine what it has inside

**Flattening Either values** is very similar to flattening Maybe values:

**ghci> join (Right (Right 9)) :: Either String Int Right 9 ghci> join (Right (Left "error")) :: Either String Int Left "error" ghci> join (Left "error") :: Either String Int Left "error"** 

**join** to a **stateful computation** whose **result** is a **stateful computation**, the **result** is a **stateful computation** that first runs the outer **stateful computation** and then the resulting one.

**ghci> runState (join (State \$ \s -> (push 10,1:2:s))) [0,0,0] ((),[10,1,2,0,0,0])** 

The lambda here takes a **state** and puts 2 and 1 onto the **stack** and presents push 10 as its **result**. So when this whole thing is flattened with join and then run, it first puts 2 and 1 onto the stack and then push 10 gets carried out, pushing a 10 on to the top.

#### Join Function Implementation

```
 join :: (Monad m) => m (m a) -> m a 
 join mm = do 
   m <- mm 
   m
```
Because the **result** of **mm** is a **monadic value**, we get that **result** and then just put it on a line of its own because it's a **monadic value**.

#### Join Function Implementation

The trick here is that when we do **m <- mm**, the **context** of the **monad** in which we are in gets taken care of.

That's why, for instance, **Maybe** values result in **Just values** only if the **outer** and **inner values** are both **Just values**.

Here's what this would look like if the **mm value** was set in advance to **Just (Just 8)**:

```
joinedMaybes :: Maybe Int 
joinedMaybes = do 
    m <- Just (Just 8) 
    m
```
**join x r = x r r**

**join x r = (x >>= id) r = (id (x r) r) = (x r) r = x r r**

**(x >>= f) r = join (fmap f x) r = join (f.x) r = (f.x) r r = f (x r) r**

**incN :: Enum a => a -> Int -> a incN c n = toEnum \$ n + fromEnum c**

```
decN c n = incN c (-n)
```

```
inc2N c n = incN c (2 * n)
```

```
*Main> incN 'a' 3
'd'
*Main> inc2N 'a' 3
'g'
*Main> decN 'm' 3
'j'
```
https://www.mjoldfield.com/atelier/2014/07/monads-fn.html

#### **Function Monad (10A)** 32

**We can compose these functions easily with the Kleisli arrow:**

```
*Main> (incN >=> inc2N >=> decN) 'a' 0
'a'
*Main> (incN >=> inc2N >=> decN) 'a' 1
'c'
*Main> (incN >=> inc2N >=> decN) 'a' 2
'e'
```

```
munge c = do
```

```
 x <- incN c
 y <- inc2N x
 z <- decN y
 return z
```
**join (+) 2**

**join (+) 2 = (+) 2 2 = 2 + 2 = 4**

**join (-) x = (-) x x = 0**

**join (-) ≈ const 0**

**Prelude Control.Monad> :t join (-) join (-) :: Num a => a -> a**

**Prelude Control.Monad> :t const 0 const 0 :: Num a => b -> a**

**join div 42 = 1**

**join (-) ≈ const 0**

**Prelude Control.Monad> :t join (-) join (-) :: Num a => a -> a**

**but**

**Prelude Control.Monad> :t const 0 const 0 :: Num a => b -> a**

**join div 42 = 1**

#### **References**

- [1] <ftp://ftp.geoinfo.tuwien.ac.at/navratil/HaskellTutorial.pdf>
- [2] https://www.umiacs.umd.edu/~hal/docs/daume02yaht.pdf